CCNA Network Simulator Designer Crack License Key [Mac/Win]

## Download

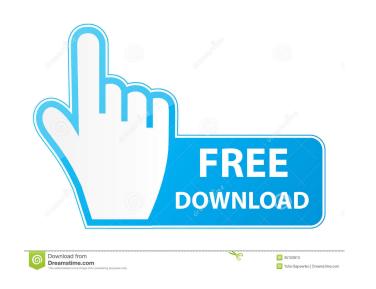

CCNA Network Simulator Designer Crack 2022 [New]

CCNA Network Simulator Designer is a training tool aimed at students and trainees who wish to pursue an IT career. If you want to hone your skills or absorb more information, this utility provides you with 100+ lab exercises as well as configuration methods for routers, switches, and workstations. The launcher Simulating exams is not a simple task, so the utility will present you with a neat launcher from where you can run console and GUI-based Open Network Simulator tests, a Network Map Designer, and some ESS notes that should come in handy for beginners. Selecting one of the mentioned options opens up a new tab. Depending on the simulation you choose to execute, additional functions will be made available. Designing a network The Network Map Designer is where one should start for creating a simulation of a specific network. Users have around a dozen router models to chose from, models such as 805, 1710, 1905, 2503, 2620XM 3640, and more. In addition, six switch modules are accompanying the routers, along with connectors, like Serial, Ethernet, IsdnBri, Frame Relay, Fast Ethernet, and Gigabit Ethernet. Drag and drop any of these elements in the preview area, fill in details like interface, IP address, mask address, connection, and assign them accordingly. Once you're done designing a network, you can save the configuration and export it to the EXP format for later use. Running simulation There are two types of simulation - console-based and GUI-based. A console-based simulation requires already configured networks, saved as EXP, as mentioned above. You can invent and use your own creation, or your teacher or trainer can assign you different ones. A GUI-based simulation, on the other hand, would allow access to more configuration, to a smaller-scale console, N/W diagrams, wireless simulators, and of course, a lab manual. To summarize CCNA Network Simulator Designer is an advanced network simulation application for anyone interested in Cisco or Juniper router configuration and testing in a safe environment. Specificity of an inhibitor from the non-reducing end of chondroitin sulfate for a human lung cancer cell. To elucidate the mechanism of the action of the anticoagulant agent, chondroitin sulfate A (CSA), for tumor cells, we performed specific binding experiments using a human lung cancer cell line, A549 cells. The binding of [3H]C

**CCNA Network Simulator Designer Crack + For Windows** 

1. A test bench based on a single and multiple NIC configuration with a complete set of simulation. 2. The license has been verified by the government. 3. Testnet suite support system, you can install a specified system test network. 4. The configuration file of the simulation mode are compatible with all CNA simulator version,

PIX simulator version and ESS simulator version. 5. The simulation mode can save the configuration and

export to EXP format, it can be loaded into a different simulator. 6. Design network with a simple network

design, drag and drop, you can configure. 7. Support the configuration of multicast and broadcast, wireless,

asynchronous transfer mode and test the speed of the network. 8. Support local, remote, NWRIP and remote

ESS. 9. Interface settings, connection settings, link status, and other parameters can be set. 10. You can configure advanced IP addresses of interface, IP subnet, IP mask, DHCP server, and other parameters. 11.
Remote simulation can be automatically configured, you can set the IP address, subnet, and other parameters of the remote IP address and record. 12. The simulation includes basic, advanced, enterprise, switch, and router configurations. 13. It can simulate VLAN, dynamic host configuration protocol, IP firewall and QoS, and you can configure the local and remote port and record the parameters. 14. It supports installation of the simulation, can be used on PIX, CCNA, CCNP, and ESS. 15. It supports all versions of Windows. 16. Interface design with CCNA, PIX, CCNP, and ESS can be simulated, including port design. 17. Support
Linux. 18. Supports Cisco routers, switches, and other models. 19. Support link and connection simulation, can simulate a 100M, 1G, 10G, 40G, 100G, 1T, 10T, 40T and 1K interface. 20. Support interface configuration of any interface type and the number of ports, the traffic, speed and delay of the interface. 21. Can simulate PPP, PPOE, VLAN, MPLS, VCC and PPTP. 22. The simulation can simulate up to 100 interface models. 23. Support remote and local simulation, simulation for wireless and links. 24. Users can save the simulation configuration and export to EXP format, and the simulation configuration 1d6a3396d6

Contains the NSND.p3p and NSND.p6p files. NSND is a front end for the Microsoft Network Simulator (NS). NSND is a program that allows the user to create, edit, compile, and simulate any type of network. To use this package, you must have Microsoft Network Simulator 3.1 installed. This package contains the files in the following directories: C:\Program Files\NS-3.1.0.0\Designer\FrontEnd\ (Note: The program NSND is only available on Windows 95/98/Me) C:\Program Files\NS-3.1.0.0\Designer\FrontEnd\bin C:\Program Files\NS-3.1.0.0\Designer\FrontEnd\config C:\Program Files\NS-3.1.0.0\Designer\FrontEnd\lib C:\Program Files\NS-3.1.0.0\Designer\FrontEnd\source C:\Program Files\NS-3.1.0.0\Designer\FrontEnd\include C:\Program Files\NS-3.1.0.0\Designer\FrontEnd\lib\x86 (Note: The program NSND is only available on Windows 95/98/Me) Copyright (c) 2000-2001 Microsoft Corporation. All rights reserved. Redistribution and use in source and binary forms, with or without modification, are permitted provided that the following conditions are met: \* Redistributions of source code must retain the above copyright notice, this list of conditions and the following disclaimer. \* Redistributions in binary form must reproduce the above copyright notice, this list of conditions and the following disclaimer in the documentation and/or other materials provided with the distribution. \* Neither the name of the Microsoft Corporation nor the names of its contributors may be used to endorse or promote products derived from this software without specific prior written permission. THIS SOFTWARE IS PROVIDED BY THE COPYRIGHT HOLDERS AND **CONTRIBUTORS** "AS IS"

CCNA Network Simulator Designer is a simulation application to help users who are a newbie in the Cisco environment. It offers access to basic configuration features like Connecting Points, Interfaces, and IP address assignment. The application is divided into multiple tabs. Upon opening, it displays five tabs. The first tab is named Launcher. The launcher tab allows users to launch their tests, including console tests and GUI-based Open Simulator tests. The launcher tab also contains two useful options: Summary and Help. Tab 2 is named Console. The console tab allows users to simulate Cisco routing and switching interfaces. The Tab contains models, ports, connections, vlans, and interfaces. The third tab is named Lab. The Lab tab displays different types of lab materials like lab manuals, notes, and lab configuration. Tab 4 is named Network Map Designer. The Network Map Designer tab allows users to design different types of networks. The tab has templates for networks, routers, switches, etc. The fifth and final tab is named Guidance. The Guidance tab shows all the configuration methods that can be used to configure the simulator and allows users to practice configuring routers. Features: Test your knowledge of Cisco routers and learn to configure them with this tool. Build and run lab scenarios to test your knowledge of different routing and switching protocols. Analyze and analyze your tests with the help of the detailed lab notes. Try different simulated environments to get a feel of the router. Pricing and availability: CCNA Network Simulator Designer is available for \$29.95, which includes the application and support. If you need the application, log in at www.edr-inc.com/registration and enter the code: CCNASNSPK91451. The application is compatible with Windows XP, Windows Vista, Windows 7, and Windows 8. Conclusion I don't have any friends, My friends don't have me, And I don't have money. I have a dog named Chips. But if I have a friend or a friend I'll share my chips, I would love to have a friend. If I had any friends it would be great, To share my chips. Even if I had a dog I'd share my chips, If I had a dog. But if I had friends and a dog I'd share my chips, I would love to have friends, So I share my chips. So I share my chips

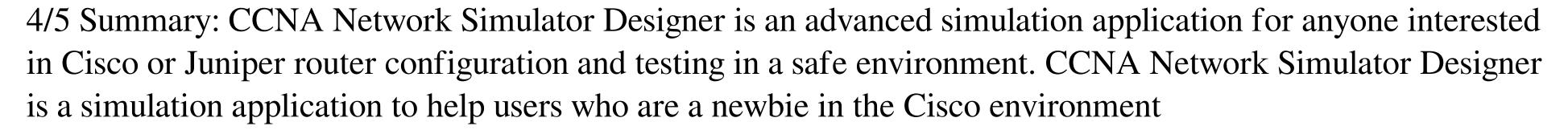

System Requirements For CCNA Network Simulator Designer:

Minimum Recommended: OS: Windows 8 (64-bit) Processor: Intel Core i5 2.1 GHz or AMD equivalent Memory: 2 GB RAM Graphics: NVIDIA GeForce GTX 680 or AMD Radeon HD 7870 Hard Disk: 8 GB available space DirectX: Version 11 Additional Notes: This software was tested with the installed plugins Version 1.1.1.0. Full screen: required There are 2 versions of RUSH: the original and the Seasons Edition. You

https://www.luckyanimals.it/gmail-reader-crack-keygen-full-version-free-for-windows/ http://www.8premier.com/?p=3146 https://paperpage.sgp1.digitaloceanspaces.com/upload/files/2022/06/925T2YQAQWXmLjecMB8o\_07\_c2e9c328fe875fdd56342228782da753\_file.pdf https://lots-a-stuff.com/yahoo-music-jukebox-formerly-yahoo-music-engine-2-2-1-crack-free-download-x64/ https://thecryptowars.com/vscryptohash-crack-license-code-keygen-free-download-updated/ http://someuae.com/wp-content/uploads/2022/06/maynceli.pdf https://blackbusinessdirectories.com/wp-content/uploads/2022/06/CAD\_DWG\_Drawing\_Encrypter.pdf http://descargatelo.net/?p=9223 https://kasujjaelizabeth.com/r-net-2-0-2-with-license-code-download/ https://www.caving.ie/wp-content/uploads/VistaMizer.pdf https://pharmatalk.org/upload/files/2022/06/IwngN8lo8uP1idpIhiMF 07 8941c8700e605005355e076320152a42 file.pdf http://maxcomedy.biz/pdf-data-extractor-6-7-0-crack/ https://www.kalybre.com/?p=17200 https://eventgb.com/2022/06/07/knowledge-collector-crack-incl-product-key/ https://www.shankari.net/2022/06/07/x-editor-pro-crack-with-license-code-mac-win/ https://xn----7sbbtkovddo.xn--p1ai/wp-content/uploads/2022/06/CLScan.pdf http://imbnews.com/wp-content/uploads/2022/06/Task\_Manager.pdf http://fricknoldguys.com/manifest-maker-x64-2022/ https://savosh.com/cable-modem-diagnostic-crack-activation-code-april-2022/ https://touten1click.com/index.php/advert/firetuneup/